Adobe Photoshop Mem Patch Full Version Free Download

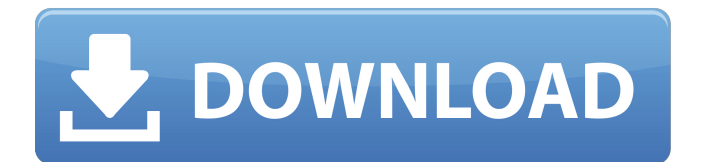

# **Adobe Photoshop Crack+ Download [Mac/Win] [Latest]**

You can use Photoshop for web work as well as for print. As with Photoshop CS6, you can have multiple versions of an image open at once, so you can view the changes and modify them while you're working. We cover the Photoshop interface and file format in detail in Chapter 4. In this chapter, we show you how to use various Photoshop tools to work on your photos and export them. Note that you may need to register with Adobe to use Photoshop. The registration process only takes a few minutes and includes a free download of Photoshop to your computer. If you don't use the Adobe Creative Cloud program, you can also download Photoshop here: `www.adobe.com/creativecloud`. You can also use Photoshop's Photoshop Elements program, which is similar to Photoshop for creating small images, to edit photos that are no larger than 5 megapixels. Photoshop CS6 Photoshop CS6 includes a larger number of updates and additions, such as the Content-Aware tools, so it's the best Photoshop version for people interested in photography. The new updates include a larger number of tool options in the main menu, such as the Filter, History, and Healing Brush tools; the ability to manipulate color, invert colors, and add optical effects like vignettes (see the next section); and the new Content-Aware tools. Although Photoshop's Performance panel shows values for file size and cache efficiency in the status bar (see Figure 4-2), there is still no way to optimize your Photoshop files for good performance. In the past, you could use Filter Effects to reduce the number of images used in a file; this practice isn't possible with Photoshop CS6. You can resize images in Photoshop to improve their quality, but it has no effect on the number of files used. \*\*Figure 4-2:\*\* The Performance panel lets you quickly see how much time Photoshop will take to open or save a file. After you upgrade to Photoshop CS6, you can have different versions of your projects open at the same time. By default, you can open up to 10 versions, though you can expand this number if you open and save different file types. Dozens of other features have been added in Photoshop CS6, but we don't cover all of them in this book. For information on these features, you can visit the Adobe Photoshop Activation Code CS6 tutorial page here: `

# **Adobe Photoshop Crack Free License Key Free Download (Latest)**

Contents About To use Photoshop, you need to use a computer. A computer is a word-processing machine, a game console, a music synthesizer, a storage system, a digital camera, a digital video camera, and an access point for the Internet. In early versions of Photoshop, Adobe had created the program as a graphics editor. To do so, it has created tools to work with pictures, and to create complex designs. It is now a powerful image editor for graphic designers, web designers, photographers, illustrators and others. History Adobe Photoshop Crack Keygen was originally developed by George Lucas and John Knoll to work with video. The two worked together at Lucasfilm/LucasArts, the company that produced the original Star Wars trilogy. In addition to producing the popular movies of the time, George Lucas had a strong interest in graphics, as his drawings and art were already available on the Net. As was the case with some of his movies, Lucas envisioned Photoshop as a way to create illustrations and graphics for the web. Work started on the initial development of the program around 1992. In order to keep costs down, George Lucas needed to use old DOS-era software, and thus used a version of TheDraw for Macintosh as a basis for the program. He then simplified the programming interface to make it easier to use, naming the program Photoshop for the Macintosh. TheDraw was rewritten in Borland Pascal so that it could compile for Macintosh, and Photoshop for the Macintosh was born. The program had grown rather large, and while it was easy to use, it was difficult to navigate and very large. In 1993, Lucas helped fund some programmers who were working on the next version of TheDraw, and it was converted from Pascal to C. This version was called TheDraw Version 3, or TD3 for short. It was released in 1995 and became a favorite with many graphic artists. In 1995, George Lucas hired John Knoll to work for LucasArts, and with him came Photoshop as well. Knoll was a longtime fan of the Macintosh platform, and brought that experience to the new project. He recruited many Mac programmers, so that it was possible to take advantage of the Mac's features. However, the entire project was Unix-based, and thus could not take advantage of all of the benefits of the Mac platform. When Photoshop became a joint project between Lucas and Knoll, the final name, Photoshop, was decided upon 388ed7b0c7

## **Adobe Photoshop Free Download**

Q: How to specify viewgroup to use in a view? I have an xml layout that I want to display the elements of different containers with different ids according to the type of the object that I am using in that view. This is how I do this: But, as my application is becoming more complex, I am thinking of creating an abstract view to include a common code for all my views. So, when I used to create one of my views, I used to do:

#### **What's New In Adobe Photoshop?**

To change may be human, but to stand still is often considered to be fatal. Yet, as the industrial revolution in the United States of America was revolutionizing the global economy of the 19th century, the changing world around our modern-day farmers could become a fatal choice. A time of great hope Most places in the United States in the nineteenth century were experiencing massive growth. The industrial revolution was in full swing and many new factories, mills, mines, and transportation lines were being built. Some of these new industrial crops were cotton, wheat, and tobacco. These were some of the commodities that were needed in cities for the manufacturing and creating more goods for people to buy. This boom time was due to a new agricultural revolution. You may be wondering what the point in this "new" story is. Don't worry, you will be provided with the answer in a second. In order to bring this new story to life, it is important to understand the history of the agricultural world. You don't have to be a farmer to know how valuable the land is. During the eighteenth and nineteenth centuries, most of our farmland was owned and controlled by other farmers. They had a monopoly over land ownership. The government was very supportive of farmers at the time because it was an agricultural state. Until the last third of the nineteenth century, farmers paid little attention to the value of their crops. Their focus was on the amount of productivity they were generating by using the land. They left the market negotiations of the farmers and the buyers to the farmers market. Farmers expected the government to give them fair prices for what they produced. The reason they wanted a fair price was because farmers were seen as providing a natural resource. When the point was raised about having to pay a fair price for crops, they had to file a lawsuit in a federal court. The lawsuits were highly controversial and they were sued several times for favoring the farmers. By 1900, the railroad roads became more functional and allowed produce to move further distances than ever. These developments also allowed farmers to move their crops with ease. In order to gather supplies for the crops, farmers needed to move their property. This change made agriculture more profitable. This also created the need for land to be improved, especially for crops that were developed since the 1870s. America became a land of opportunity. This change in land ownership allowed farmers to purchase their own land and take ownership. This started the emergence of

# **System Requirements For Adobe Photoshop:**

Graphics Processor Operating System Memory Storage Devices Hard Drive DirectX® Network Adapter Display: Monitor, Screen Keyboard and Mouse Sound Card Version History Fixes: Fixed the aftershock issue on level select. Fixed a bug where the game can be stuck in a short cutscene. Fixed a bug where if the player was damaged by a bullet, that damage was not applied to other bullets. Fixed the ammo drop issue with the

<https://www.place-corner.com/adobe-photoshop-2022-keygen-for-windows-updated-2022/> <https://www.golfmotion.co.nz/sites/default/files/webform/denelly855.pdf> <http://www.ventadecoches.com/adobe-photoshop-2022-version-23-0-product-key-download-2022/> <https://hoponboardblog.com/2022/07/adobe-photoshop-2022-version-23-1-1-jb-keygen-exe/> <https://president.tulane.edu/system/files/webform/Photoshop-CS6.pdf> <https://www.rjramjhajharnews.com/photoshop-2022-version-23-1/> <https://fitadina.com/2022/07/05/photoshop-cc-2015-version-18-crack-with-serial-number-activation/> <https://xn--80aagyardii6h.xn--p1ai/photoshop-cc-2014-crack-full-version-activation-key-128194/> [https://techstoserve.com/wp-content/uploads/2022/07/Photoshop\\_2021\\_Version\\_2210.pdf](https://techstoserve.com/wp-content/uploads/2022/07/Photoshop_2021_Version_2210.pdf) [https://www.cameraitacina.com/en/system/files/webform/feedback/adobe-photoshop-cs5\\_25.pdf](https://www.cameraitacina.com/en/system/files/webform/feedback/adobe-photoshop-cs5_25.pdf) <https://bnbdealer.com/?p=20813> <https://usalocalads.com/advert/adobe-photoshop-cc-2019-version-20-pc-windows/> <https://www.distributorbangunan.com/photoshop-2021-version-22-3-hack-patch-pc-windows/> <https://togetherwearegrand.com/photoshop-2021-version-22-2-2022/> <https://dogrywka.pl/photoshop-free-april-2022/> <https://www.puwer.co.uk/sites/default/files/webform/Adobe-Photoshop-2021.pdf> <https://selfpowered.net/photoshop-cc-2019-crack-mega-license-code/> <https://www.filmwritten.org/?p=17879> [https://greengrovecbd.com/blog/adobe-photoshop-2022-version-23-1-1-crack-serial-number-product](https://greengrovecbd.com/blog/adobe-photoshop-2022-version-23-1-1-crack-serial-number-product-key-download-mac-win/)[key-download-mac-win/](https://greengrovecbd.com/blog/adobe-photoshop-2022-version-23-1-1-crack-serial-number-product-key-download-mac-win/) <https://floridachiropracticreport.com/advert/photoshop-cs3-crack-full-version-download-2022-latest/> <https://dzambelis.co.uk/advert/adobe-photoshop-2021-version-22-2-for-windows/> <https://laissezfairevid.com/wp-content/uploads/2022/07/madylav.pdf> [https://kramart.com/adobe-photoshop-2021-version-22-4-2-crack-serial-number-patch-serial-key](https://kramart.com/adobe-photoshop-2021-version-22-4-2-crack-serial-number-patch-serial-key-updated-2022/)[updated-2022/](https://kramart.com/adobe-photoshop-2021-version-22-4-2-crack-serial-number-patch-serial-key-updated-2022/) [https://www.pivatoporte.com/wp](https://www.pivatoporte.com/wp-content/uploads/2022/07/Adobe_Photoshop_2022_Version_2341-3.pdf)[content/uploads/2022/07/Adobe\\_Photoshop\\_2022\\_Version\\_2341-3.pdf](https://www.pivatoporte.com/wp-content/uploads/2022/07/Adobe_Photoshop_2022_Version_2341-3.pdf) [http://pepsistars.com/wp-content/uploads/2022/07/Adobe\\_Photoshop\\_2022\\_version\\_23.pdf](http://pepsistars.com/wp-content/uploads/2022/07/Adobe_Photoshop_2022_version_23.pdf) <http://ratucnc.com/?p=7761> <http://3.16.76.74/advert/adobe-photoshop-2021-version-22-5-1-keygen-crack-serial-key/> [https://lauxanh.live/wp-content/uploads/2022/07/Photoshop\\_2022\\_version\\_23.pdf](https://lauxanh.live/wp-content/uploads/2022/07/Photoshop_2022_version_23.pdf) <https://trello.com/c/XoZVL4kr/105-photoshop-2021-version-2211-product-key-latest> [https://tunneldeconversion.com/adobe-photoshop-2022-version-23-1-universal-keygen-full-product-](https://tunneldeconversion.com/adobe-photoshop-2022-version-23-1-universal-keygen-full-product-key-free-pc-windows/)

[key-free-pc-windows/](https://tunneldeconversion.com/adobe-photoshop-2022-version-23-1-universal-keygen-full-product-key-free-pc-windows/)